# **УДК 519.237.8:669-1** DOI: 10.30838/J.BPSACEA.2312.010721.91.771

# **ЗАСТОСУВАННЯ МЕТОДІВ ФАКТОРНОГО АНАЛІЗУ У ДОСЛІДЖЕННІ СТРУКТУРНОГО СТАНУ ЗВАРНОГО З'ЄДНАННЯ ПІСЛЯ ЛАЗЕРНОГО ЗВАРЮВАННЯ**

ЛАУХІН Д. В.<sup>1</sup> , *докт. техн. наук, проф.,* БЕКЕТОВ О. В.2\* , *канд. техн. наук, доц.,* ТЮТЕРЄВ І. А.<sup>3</sup> , *канд. техн. наук, доц.,* СЛУПСЬКА Ю. С.<sup>4</sup> , *аспір.,* РОТТ Н. О.<sup>5</sup> , *канд. техн. наук, доц.*

<sup>1</sup> Кафедра матеріалознавства та обробки матеріалів, Придніпровська державна академія будівництва та архітектури, вул. Чернишевського, 24-а, 49600, Дніпро, Україна, тел. +38 (056) 756-34-30, e-mail: [d.v.laukhin@gmail.com,](mailto:d.v.laukhin@gmail.com) ORCID ID: 0000-0002-9842-499X

2\* Кафедра матеріалознавства та обробки матеріалів, Придніпровська державна академія будівництва та архітектури, вул. Чернишевського, 24-а, 49600, Дніпро, Україна, тел. +38 (0562) 46-93-72, e-mail: [lab120@mail.pgasa.dp.ua,](mailto:lab120@mail.pgasa.dp.ua) ORCID ID: 0000-0003-0664-0327

<sup>3</sup> Кафедра матеріалознавства та обробки матеріалів, Придніпровська державна академія будівництва та архітектури, вул. Чернишевського, 24-а, 49600, Дніпро, Україна, тел. +38 (0562) 46-93-72, e-mail: [lab120@mail.pgasa.dp.ua,](mailto:lab120@mail.pgasa.dp.ua) ORCID ID: 0000-0002-1224-3355

<sup>4</sup> Кафедра матеріалознавства та обробки матеріалів, Придніпровська державна академія будівництва та архітектури, вул. Чернишевського, 24-а, 49600, Дніпро, Україна, тел. +38 (0562) 46-93-72, e-mail: [slupska.yuliia@pgasa.dp.ua,](mailto:slupska.yuliia@pgasa.dp.ua) ORCID ID: 0000-0002-7983-1602

<sup>5</sup> Кафедра конструювання, технічної естетики і дизайну, Національний технічний університет «Дніпровська політехніка», пр. Дмитра Яворницького, 19-г, 49005, Дніпро, Україна, тел. +38 (0567) 44-73-39., e-mail: [natalyrott@gmail.com,](mailto:natalyrott@gmail.com) ORCID ID**:** 0000-0002-3839-6405

**Анотація.** *Постановка проблеми.* Застосування математичного апарату факторного аналізу дозволяє досліджувати стабільність кореляційних зв'язків між окремими змінними. Саме кореляційні зв'язки між самими змінними, а також між змінними та виділеними факторами містять основну інформацію про стадії розвитку процесу. Результати факторного аналізу будуть інформативними, якщо можлива їх інтерпретація з точки зору фізичного сенсу як досліджувального процесу, так і чинників, які було отримано внаслідок застосування факторного аналізу. Тому, виділяючи фактори, які будуть застосовуватися для подальшого аналізу, слід керуватися не тільки математичними методами, а й фізичним сенсом виділення факторів**.** Таким чином, застосування факторного аналізу для дослідження матеріалознавчих задач (наприклад, процесу зварювання) зводиться до пошуку й аналізу найбільш значимих характеристик процесу (факторів) серед масиву даних, які можна отримати під час досліджувального процесу. *Мета* – дослідження взаємозв'язку між структурним станом по зонах зварного з'єднання після лазерного зварювання зразків зі сталі 10ХСНД із застосуванням математичного апарату факторного аналізу. *Висновок.* Виконано дослідження взаємозв'язку розподілу структурного стану по зонах зварного з'єднання із застосуванням математичного апарату факторного аналізу.

**Ключові слова:** *факторний аналіз; факторні навантаження; метод головних компонент; обертання факторного рішення; лазерне зварювання; структурний стан зварного з'єднання*

# **USE OF FACTOR ANALYSIS METHODS IN THE STUDY OF THE STRUCTURAL STATE OF THE WELDED JOINT AFTER LASER WELDING**

LAUKHIN D.V.<sup>1</sup> , *Dr. Sc. (Tech.), Prof.,* BEKETOV O.V.,2\* , *Cand. Sc. (Tech.), Assoc. Prof.,* TIUTEREV I.A.<sup>3</sup> , *Cand. Sc. (Tech.), Assoc. Prof.,* SLUPSKA Yu.S.<sup>4</sup> , *Postgraduate Student,* ROTT N.O.<sup>5</sup> , *Cand. Sc. (Tech.), Assoc. Prof.,*

<sup>1</sup> Department of Material Sience and Treatment of Materials, Prydniprovska State Academy of Civil Engineering and Architecture, 24-a, Chernyshevskoho Str., 49600, Dnipro, Ukraine, tel. +38 (056) 756-34-30, e-mail: [d.v.laukhin@gmail.com,](mailto:d.v.laukhin@gmail.com) ORCID ID: 0000-0002- 9842-499X

<sup>2\*</sup> Department of Material Sience and Treatment of Materials, Prydniprovska State Academy of Civil Engineering and Architecture, 24-a, Chernyshevskoho Str., 49600, Dnipro, Ukraine, tel. +38 (0562) 46-93-72, e-mail: [lab120@mail.pgasa.dp.ua,](mailto:lab120@mail.pgasa.dp.ua) ORCID ID: 0000-0003- 0664-0327

<sup>3</sup> Department of Material Sience and Treatment of Materials, Prydniprovska State Academy of Civil Engineering and Architecture, 24-a, Chernyshevskoho Str., 49600, Dnipro, Ukraine, tel. +38 (0562) 46-93-72, e-mail: [lab120@mail.pgasa.dp.ua,](mailto:lab120@mail.pgasa.dp.ua) ORCID ID: 0000-0002-1224-3355

<sup>4</sup> Department of Material Sience and Treatment of Materials, Prydniprovska State Academy of Civil Engineering and Architecture, 24-a, Chernyshevskoho Str., 49600, Dnipro, Ukraine, tel. +38 (0562) 46-93-72, e-mail: [slupska.yuliia@pgasa.dp.ua,](mailto:slupska.yuliia@pgasa.dp.ua) ORCID ID: 0000-0002-7983-1602

<sup>5</sup> Department of Design, Technical Aesthetics and Design, National Technical University "Dnieper Polytechnic", 19-г, ave. D.Yavornytskyy, Dnipro, Ukraine, +38 (0567) 44-73-39., e-mail: [natalyrott@gmail.com,](mailto:natalyrott@gmail.com) ORCID ID: 0000-0002-3839-6405

**Abstract.** *Formulation of the problem***.** The use of the mathematical apparatus of factor analysis allows us to investigate the stability of correlations between individual variables. It is the correlations between the variables themselves, as well as between the variables and the selected factors that contain the basic information about the stage of development. The results of factor analysis will be informative if they can be interpreted from the point of view of the physical meaning of both the process under study and the factors that were obtained as a result of the application of factor analysis. Therefore, when identifying factors that will be used for further analysis, one should be guided not only by mathematical methods, but also by the physical meaning of identifying factors. Thus, the use of factor analysis in the study of material science problems (for example, the welding process) is reduced to the search and analysis of the most significant characteristics of the process (factors) among the data array that can be obtained during the process under study. *Purpose***.** Investigation of the relationship between the structural state in the zones of the welded joint after laser welding of specimens from steel 10KhSND using the mathematical apparatus of factor analysis. *Conclusion.* In this work, the study of the relationship of the distribution of the structural state over the zones of the welded joint was carried out using the mathematical apparatus of factor analysis.

**Keywords:** *factor analysis; factor loads; principal component analysis; factor solution rotation; laser welding; structural state of a welded joint*

**Постановка проблеми.** В основі факторного аналізу лежить така гіпотеза [1]: параметри, які спостерігаються або вимірюються, – це лише побічні характеристики досліджуваного процесу. Разом із цим, існують приховані (латентні) параметри, що не спостерігаються безпосередньо. Кількість таких змінних буде визначати властивості процесу, який аналізується. Такі параметри мають назву «фактори». Виділення з масиву характерних факторів дає можливість аналізувати стан

процесу на більшості стадіях розвитку [2−4].

Застосування математичного апарату факторного аналізу дозволяє досліджувати стабільність кореляційних зв'язків між окремими змінними. Саме кореляційні зв'язки між самими змінними, а також між змінними та виділеними факторами містять

основну інформацію про стадії розвитку процесу. Результати факторного аналізу

будуть інформативними, якщо можлива їх інтерпретація з точки зору фізичного сенсу як досліджувального процесу, так і

чинників, які було отримано внаслідок застосування факторного аналізу. Тому у виділенні факторів, які будуть застосовуватися для подальшого аналізу, слід керуватися не тільки математичними методами, а й фізичним сенсом виділення факторів [5−9].

Таким чином, застосування факторного аналізу в дослідженні матеріалознавчих задач (наприклад, процесу зварювання) зводиться до пошуку й аналізу найбільш значимих характеристик процесу (факторів) серед масиву даних, які можна отримати під час досліджувального процесу [10].

**Мета** – дослідження взаємозв'язку між структурним станом по зонам зварного з'єднання після лазерного зварювання зразків зі сталі 10ХСНД із застосуванням математичного апарату факторного аналізу.

**Матеріал та методика.** Як матеріал для дослідження обрано низьковуглецеву низьколеговану сталь 10ХСНД. Хімічний склад досліджуваної марки сталі наведений у таблиці 1.

*Таблиця 1*

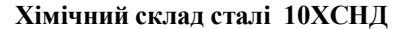

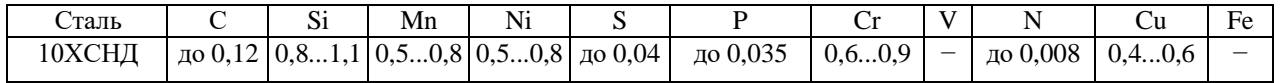

Низьковуглецева низьколегована сталь 10ХСНД виготовлялася за технологічною схемою безперервної контрольованої прокатки за прикладом [11].

Експериментальне зварювання здійснювали на обладнанні Інституту електрозварювання ім. Є. О. Патона НАН України. Лазером зварювали стикові з'єднання пластин розміром 290 × 140 × 18 мм із застосуванням Nd:YAG-лазера моделі DY 044 (фірми «Rofin Sinar», Німеччина) потужністю до 4,4 кВт із фокусною відстанню *F* = 300 мм. Випромінювання від лазера до об'єктива передавалося по

оптичному волокну діаметром 600 мкм. У процесі зварювання переміщалася зварювальна голівка із системою захисту. Коренева частина зварного шва міститься в атмосфері (Ar +  $CO<sub>2</sub>$ ). Ванна розплаву і її хвостова частина захищена за допомогою сопла зварювальної голівки. Швидкість зварювання становила 1,5 м/хв.

Дослідження будови зварного з'єднання здійснювалося на підставі літературних джерел [12−16], а також згідно з принципом розділення ділянок зварного з'єднання. Схематичне зображення структури наведено на рисунку 1 [15].

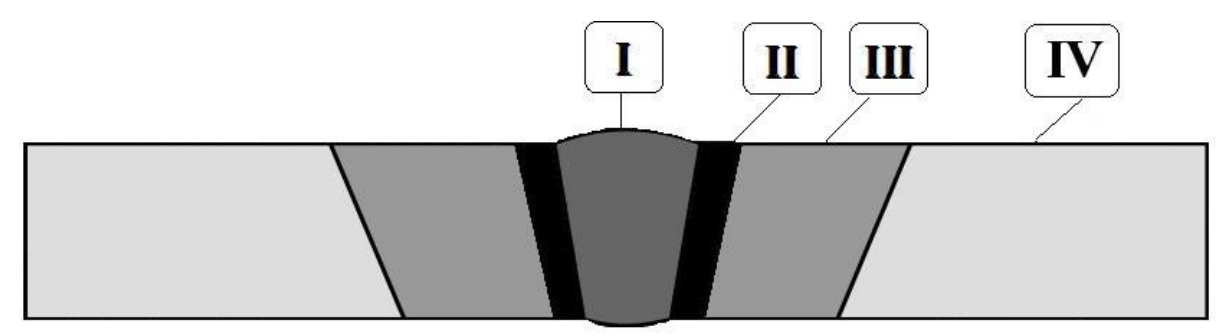

*Рис. 1. Ділянки зварного з'єднання (за даними праці [15]) : ділянка I – зварний шов; ділянка II – межа зварний* шов - зона термічного впливу; ділянка III - зона термічного впливу; ділянка IV - межа зони термічного впливу *– основний метал [12–16]*

Дані щодо металографічного аналізу узагальнено та наведено на рисунку 2. Аналіз отриманих результатів показує, що у зварному з'єднанні присутній конгломерат структур, який містить як складові, характерні для литого металу та рекристалізованого металу, так і складові, властиві для швидкоохолодженого металу (відманштетів ферит). Комплексний і якісний аналіз досліджень показав, що значні відмінності у структурному стані виявлено на межі між швом та зоною термічного впливу (межа між ділянками 1 та 2).

Факторний аналіз виконано з використанням модуля моделювання структурними рівняннями (SEPATH) програми STATSOFT STATISTICA 10.0.

[9; 10]. Проведення факторного аналізу здійснено за таким алгоритмом:

1. Дослідження структури взаємозв'язків змінних. У цьому випадку кожне груповання змінних буде визначатися фактором, за яким ці змінні мають максимальні навантаження.

2. Ідентифікація факторів як прихованих (латентних) змінних − причин взаємозв'язку вихідних змінних.

3. Обчислення значень факторів для випробовуваних як нових інтегральних змінних. При цьому число чинників істотно менше числа вихідних змінних. У цьому сенсі факторний аналіз розв'язує задачу скорочення кількості ознак із мінімальними втратами вихідної інформації [3].

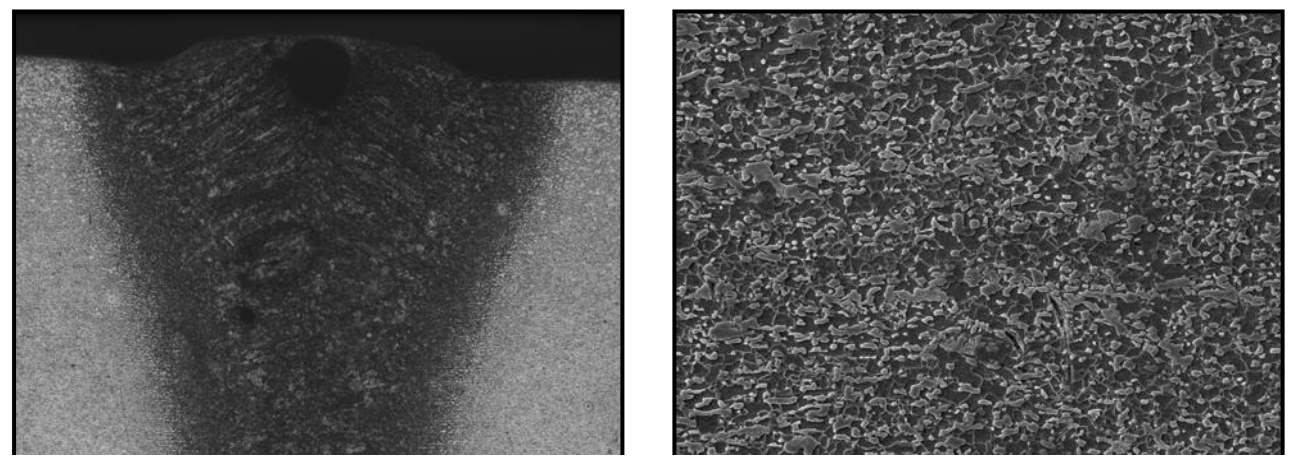

 $a \times 100$ )  $b \times 200$ 

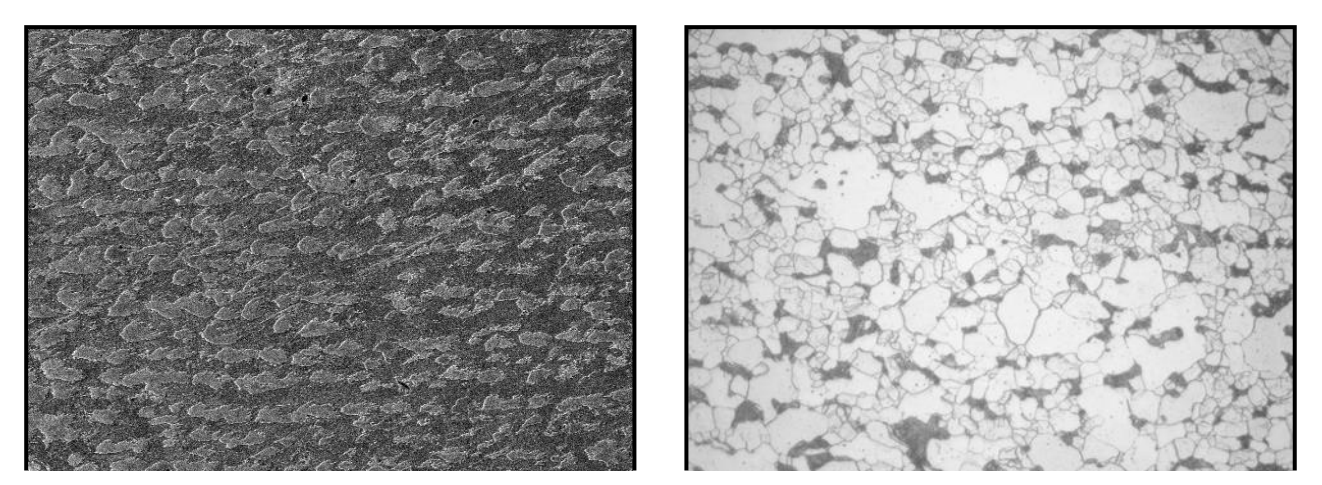

*в (×200) г (×200)*

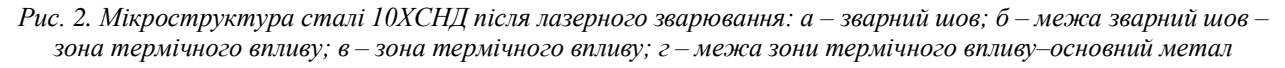

Практична реалізація запропонованого алгоритму здійснювалась за такою методикою:

1. Створення таблиці вхідних даних.

2. Побудова кореляційної матриці.

3. Виділення факторів.

4. Відображення власних значень та скорочення кількості факторів.

5. Розрахунок факторних навантажень.

6. Обертання факторів для отримання спрощеної структури.

7. Інтерпретація факторів та отримання діаграми обертання обраних факторів [4; 8–10].

**Результати проведених досліджень.** Геометричні розміри ділянок зварного з'єднання зі сталі 10ХСНД згруповано та наведено у таблиці 2.

*Таблиця 2*

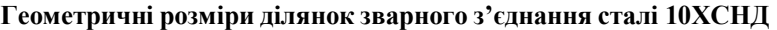

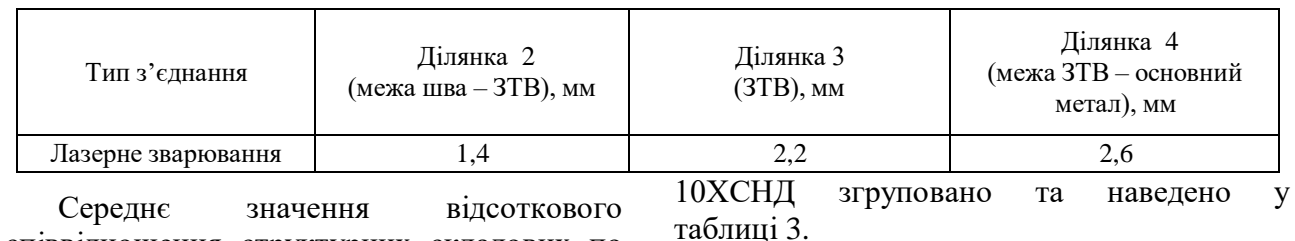

співвідношення структурних складових по ділянках зварного з'єднання зразків зі сталі

таблиці 3.

#### *Таблиця 3*

#### Тип зварювання Ділянка 2 (межа зварний шов – ЗТВ) Ділянка 3 (ЗТВ) Ділянка 4 (межа ЗТВ – основний метал) Ферит Перліт Ферит Перліт Ферит Перліт Лазерне зварювання 50 50 65 35 80 40

**Середнє значення відсоткового співвідношення структурних складових сталі 10ХСНД**

*Таблиця 4*

## **Середнє значення розмірів зерна фериту**

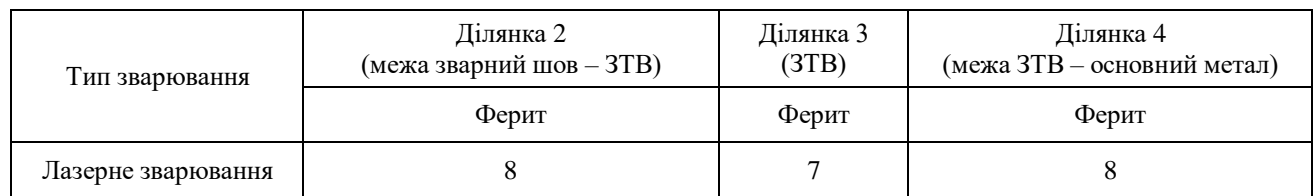

*Таблиця 5*

#### **Кореляційна матриця співвідношення структурних складових**

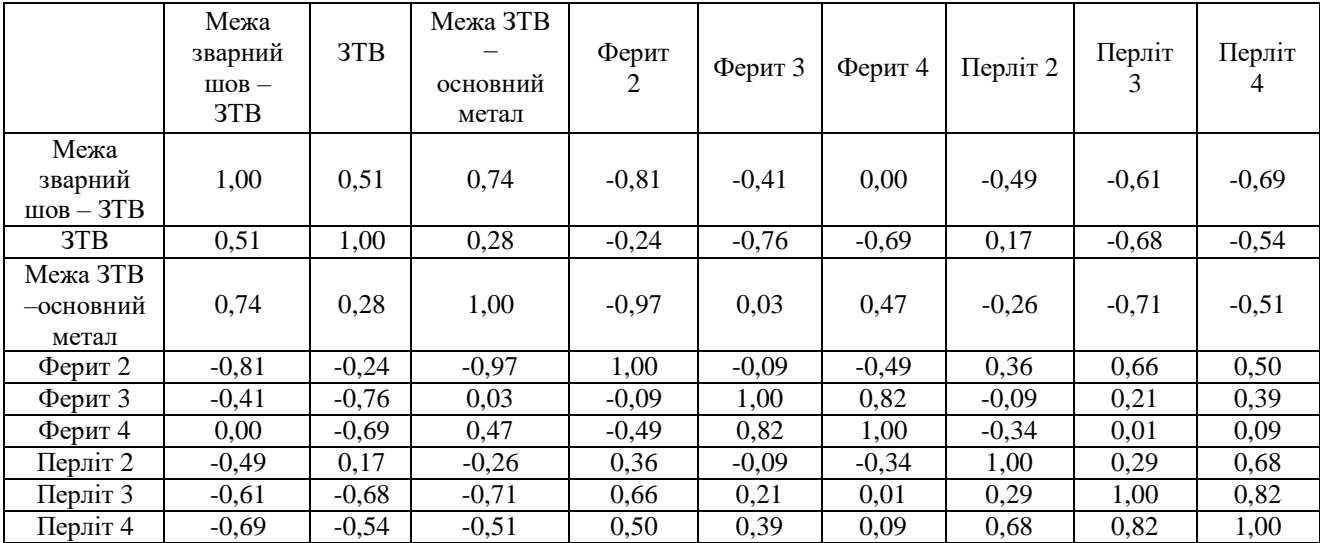

Середнє значення розмірів зерна фериту по ділянках зварного з'єднання зразків зі сталі 10ХСНД згруповано та наведено у таблиці 4.

На підставі даних масиву побудовано кореляційну матрицю, яку наведено у таблиці 5.

За даними таблиці 5 виділено фактори методом головних компонент. Цей метод

перетворює набір корелювальних вихідних змінних в інший набір − некорелювальних змінних. В основі аналізу головних компонент лежить математичний метод знаходження власних значень і власних векторів кореляційної матриці [3].

Отримані дані узагальнені у вигляді таблиці 6.

*Таблиця 6*

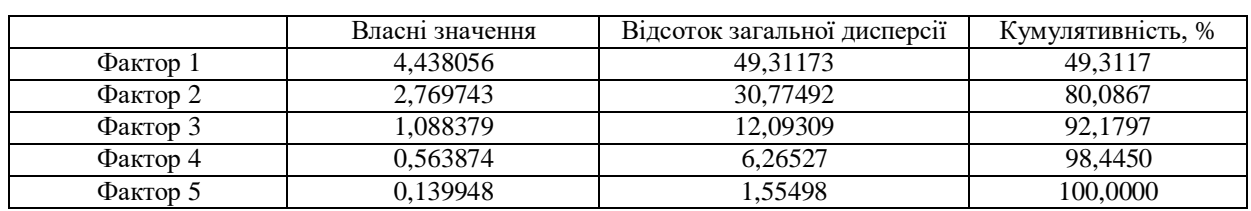

#### **Узагальнені власні значення**

Власне значення для першого фактора становить 4,438 056, тобто частка дисперсії першого фактора дорівнює 49,31 173 %, частка дисперсії другого фактора становить 30,77 492 %. Як бачимо, з подальшим отриманням факторів отримані власні значення, а також частка дисперсії зменшується. Сума всіх власних значень дорівнює кількості змінних.

Групування факторів відбувалося таким чином, що в першу чергу вибиралися змінні, які мали найбільшу кореляцію та найбільший відсоток загальної частки дисперсії та формувалися в окремий фактор, після цього змінні, обрані у перший фактор, були виключені з подальшого аналізу. Таким чином, процес групування факторів продовжувався доти, поки не була вилучена вся загальна частка дисперсії.

Групування факторів відбувалося таким чином. У перший фактор було згруповано змінні, які найбільше взаємодіють між собою та мають найбільше значення частки дисперсії, що дорівнює 49,31 173. Із таблиці 2 ми бачимо, що найбільший взаємозв'язок отримано між відсотковим змістом фериту по зонах зварного з'єднання.

Другий фактор отримуємо таким же чином, вибираючи найбільший взаємозв'язок між тими змінними, які залишилися після групування першого фактора і мають більшу частку дисперсії, що дорівнює 30,77 492. У даному факторі найбільшу взаємодію між собою має відсотковий вміст перліту по зонах зварного з'єднання.

У третьому факторі змінні, найбільше взаємозв'язані мають частку дисперсії 12,09 309. Найбільший взаємозв'язок у даному факторі відбувається між геометричними розмірами зон зварного з'єднання.

У четвертому факторі згруповано такі змінні: вплив відсоткового співвідношення в одній зоні на відсоткове співвідношення в іншій зоні, які найбільше взаємозв'язані із залишковими змінними та мають частку дисперсії 6,26 527.

У п'ятий фактор згруповано всі залишкові змінні, які мають частку

дисперсії дуже малу – 1,55 498. У даному випадку до цих змінних належить взаємозв'язок змісту структурних складових через зону (див. табл. 2).

Отже, отримано залежності факторів від змінних у такому вигляді:

**Фактор**  $1 = f$  (ферит 2 – зона II; ферит 3 – зона III; ферит  $4 -$ зона IV).

**Фактор 2** = ƒ (перліт 2 – зона II; перліт 3 – зона III; перліт 4 – зона IV).

**Фактор**  $3 = f$  (зона I – зона II; зона II – зона III; зона III – зона IV).

**Фактор**  $4 = f$  (ферит 2 – ферит 3; ферит 3 – ферит 4; перліт 2 – перліт 3; перліт 3 – перліт 4).

**Фактор 5** =  $f$  (ферит 2 – зона III; ферит 3 – зона IV; перліт 2 – зона III; перліт 3 – зона IV).

Після об'єднання корельованість компонент усередині кожного фактора між собою буде вища, ніж їх корельованість із компонентами з інших чинників [2].

Для розрахунку факторних навантажень розв'язується рівняння в матричній формі:

$$
R = AA', \tag{1) [3]}
$$

де *R* – вихідна матриця кореляцій; *А* – матриця, кожен елемент якої *a*ik – компонентне навантаження змінної I (рядок) по компоненті *k* (стовпець); *А*' – транспонована матриця *А*. Рівняння 1 Л. Терстоун назвав «фундаментальною факторною теоремою» (Г. Харман, 1972) [3]. Результатом розв'язання цього рівняння стала матриця компонентних навантажень, наведена в таблиці 7.

Графічну інтерпретацію даних таблиці 7 наведено на рисунку 3.

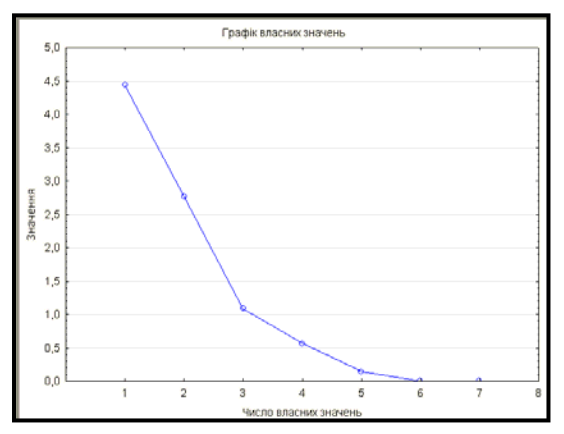

*Рис. 3. Графік власних значень*

Із метою скорочення факторів учені Р. Кеттел та Кайзер запропонували певні критерії. Критерій Кайзера [9; 10] заснований на тому, що обирати слід ті фактори, у яких власні значення будуть не менші 1.

Р. Кеттел запропонував свій «Критерій кам'янистого осипу» [9; 10], який засновано

на пошуку такої точки на графіку, де кількість власних значень помітно зменшується (графік власних значень) [4; 9; 10].

Розглянемо шукану факторну структуру в загальному вигляді як матрицю факторних завантажень.

*Таблиця 7*

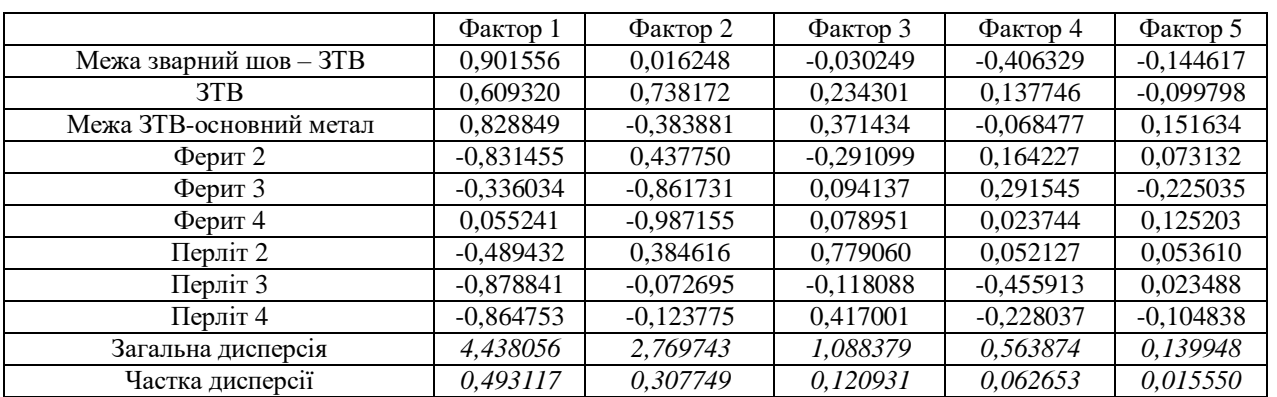

**Співвідношення факторних навантажень відносно структурних складових**

Елементи структури чинника − факторні навантаження (Factor Loadings) змінних *aik* аналогічні компонента навантажень. Однак основна вимога їх отримання, на відміну від аналізу головних компонент, - максимально повне відображення вихідних коефіцієнтів кореляції. Тому основне рівняння факторного аналізу залишається в такому вигляді [3]:

 $R' = A \cdot A'$ за умовою  $R' \rightarrow R$ , (2) [3]

де *R* − вихідна матриця інтеркореляцій; *R*' − матриця відновлених коефіцієнтів кореляції; *А* − матриця факторних навантажень розмірністю, стовпці якої − факторні навантаження *Р* змінних за *М* факторами; *А*' − транспонована матриця *А*.

Відмінність рівняння (2) від схожого з ним рівняння компонентного аналізу (1) в тому, що матриця факторних навантажень *А* обчислюється таким чином, щоб відновлені коефіцієнти кореляції мінімально відрізнялися від вихідних кореляцій.

У нашому випадку під час вибору кількості факторів звернено увагу на навантаження кожного фактора стосовно змінних. Як бачимо з таблиці 7, що перший фактор зі значенням навантаження факторів

0,7 має значні навантаження для п'яти змінних - межа зварний шов - ЗТВ; межа ЗТВ − основний метал; ферит 2; перліт 3, перліт 4. Другий фактор має значні навантаження для трьох змінних – ЗТВ; ферит 3; ферит 4. Третій фактор має значні навантаження лише для однієї змінної − перліт 2. Четвертий та п'ятий фактори взагалі не мають жодного навантаження на змінні зі значенням навантаження факторів 0,7.

Виходячи із цього, після інтерпретації факторів для подальшого дослідження було залишено два фактори, які мають значні навантаження на змінні. 1 Фактор має 48,1 % загальної дисперсії, 2 Фактор – 31,9 % загальної дисперсії як наслідок, два обрані фактори пояснюють 80 % від усієї загальної дисперсії.

Для геометричної інтерпретації результатів факторного аналізу здійснено обертання вибраних факторів, які дають можливість виявити взаємозв'язок між змінними та двама обраними факторами. Обертання здійснювалося за трьома методами, а саме: метод варімакс, метод квартимакс та метод еквімакс [5; 9; 10].

Результати відповідних розрахунків наведено у таблиці 8.

#### *Таблиця 8*

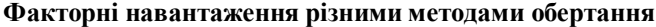

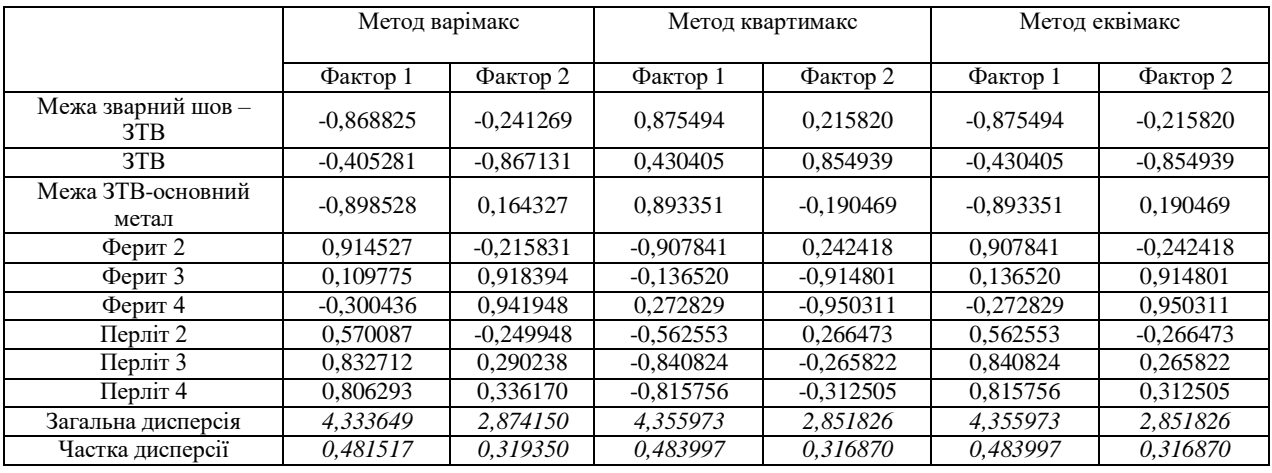

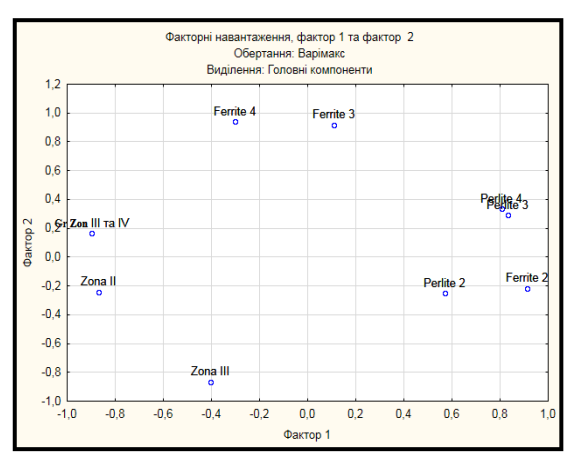

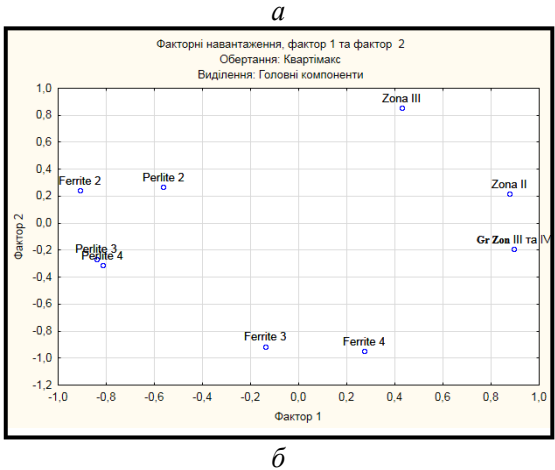

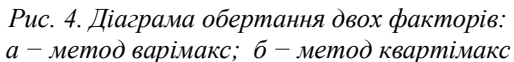

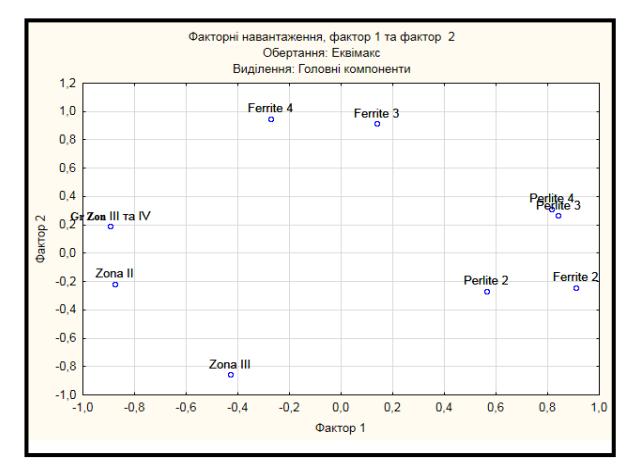

*Рис. 5. Діаграма обертання двох факторів методом еквімакс*

Геометрична інтерпретація даних таблиці 8 наведена на рисунках 4 та 5.

Аналіз даних на рисунку 4 показує, що взаємне розташування змінних і факторів свідчить що виділені фактори 1 і 2 пов'язані з усіма вихідними змінними, тобто вони найбільш загальні для досліджуваного процесу.

Таким чином, у результаті проведеного комплексу досліджень установлено, що найбільш значущі змінні в аналізі структурного стану зварних з'єднань після лазерного зварювання *–* це відсотковий розподіл феритної та перлітної структурної складової по зонах зварного з'єднання. Саме ці параметри необхідно використовувати для побудови математичної моделі якості зварного з'єднання.

### **Висновки**

1. Виконано дослідження взаємозв'язку розподілу структурного стану по зонах зварного з'єднання із застосуванням математичного апарату факторного аналізу.

2. Проведений комплекс досліджень показав, що зварне з'єднання структурно можна розподілити на декілька зон, кожна з яких має власний структурний стан. При цьому на якість зварного з'єднання найбільше впливають межі між структурно різними ділянками зварного з'єднання.

3. Металографічний аналіз показав, що у зварному з'єднанні присутній конгломерат структур, який містить як складові, характерні для литого металу та рекристалізованого металу, так і складові, властиві для швидкоохолодженого металу (відманштетів ферит).

4. У ході роботи запропоновано алгоритм застосування факторного аналізу для розв'язання прикладних задач матеріалознавства, зокрема, аналізу

структурного стану сталі 10ХСНД після лазерного зварювання.

5. На підставі даних кількісної оцінки, результатів металографічних досліджень обрано змінні, які характеризують структурний стан зварного з'єднання сталі 10ХСНД після лазерного зварювання.

6. Застосуванням математичного апарату факторного аналізу здійснено групування факторів і групування змінних у фактори та отримано відповідні якісні залежності.

7. На підставі критеріїв факторного аналізу виконано скорочення кількості факторів. Цю операцію проаналізовано із застосуванням методів варімакс, квартимакс, еквімакс.

8. У результаті проведеного комплексу досліджень встановлено, що найбільш значущі змінні в аналізі структурного стану зварних з'єднань після лазерного зварювання *–* це відсотковий розподіл феритної та перлітної структурної складової по зонах зварного з'єднання.

# **СПИСОК ВИКОРИСТАНИХ ДЖЕРЕЛ**

1. Факторный аналіз : веб-сайт. URL: <http://ieee.tpu.ru/system/factor.html/> (дата звернення : 20.03.2021).<br>2. Факторный анализ, его вилы и метолы. Факторный анализ : веб-сайт IRL: https://afdanalyse.ru/

2. Факторный анализ, его виды и методы. Факторный анализ : веб-сайт. URL : https://afdanalyse.ru/ publ/finansovyj\_analiz /1/faktornyj\_analiz  $1/11$ -1-0-42/ (дата звернення : 20.03.2021).

3. Математические методы психологического исследования. Факторный анализ : веб-сайт. URL : https://gymnasium42.ru/stat/Book/Frame-struct/page\_2\_8-frame.htm / (дата звернення : 22.03.2021).

4. Факторный анализ : этапы, требования и область применения. Лекции. Doc : веб-сайт. URL : htt[ps://www.goo](http://www.google.com/url?sa=t&rct=j&q&esrc=s&source=web&cd&cad=rja&uact=8&ved=2ahUKEwj10eqaxOn)g[le.com/url?sa=t&rct=j&q=&esrc=s&source=web&cd=&cad=rja&uact=8&ved=2ahUKEwj10eqaxOn](http://www.google.com/url?sa=t&rct=j&q&esrc=s&source=web&cd&cad=rja&uact=8&ved=2ahUKEwj10eqaxOn)

vAhXl-yoKHaloDOAQFjAAegQIAxAD&url=https%3A%2F%2Fbmstu.ru%2Fps%2F~krasnikovskiy%2Ffileman% 2Fdownload%2F%25D0%259C%25D0%259D%25D0%259E%25D0%2593%25D0%259E%25D0%259C%25D0%25 95%25D0%25A0%25D0%259D%25D0%25AB%25D0%2599%2520%25D0%2590%25D0%259D%25D0%2590%25 D0%259B%25D0%2598%25D0%2597%2520%25D0%2594%25D0%2590%25D0%259D%25D0%259D%25D0%25 AB%25D0%25A5%2F%25D0%25A4%25D0%25B0%25D0%25BA%25D0%2590%25D0%25BD%25D0%25B0%25 D0%25BB%25D0%25B8%25D0%25B7%2520%25D0%25A2%25D1%2580%25D0%25B5%25D0%25B1\_%25D0% 259E%25D0%25B1%25D0%25BB%2520%25D0%25BF%25D1%2580%25D0%25B8%25D0%25BC%25D0%25B5 %25D0%25BD\_%25D0%2594%25D0%25B5%25D0%25B9%25D1%2581%25D1%2582%25D0%25B2%25D0%25B 8%25D1%258F.pdf&usg=AOvVaw1TruD91ijpSx2Ai4sioBWo / (дата звернення : 22.03.2021).

5. Краткая история факторного анализа. Конспект лекций ИСУ.doc : веб-сайт. URL : https://studfile.net/ preview/7417658/page:12/ (дата звернення : 10.03.2021).

6. Краткая история факторного анализа. Студопедия : веб-сайт. URL : https://studopedia.ru/ 2\_3121\_kratkaya-istoriya-faktornogo-analiza.html / (дата звернення : 15.03.2021).

7. Как используется факторный анализ. Как сделать факторный анализ в статистике 6. Mebelsotis : вебсайт. URL : https://mebelsotis.ru/kak-ispolzuetsya-faktornyi-analiz-faktornyi-analiz-vyruchki-v-excel-eto / (дата звернення : 28.03.2021).

8. Введение в факторный анализ в Python : веб-сайт. URL : https://ichi.pro/ru/vvedenie-v-faktornyj-analiz-vpython-116625965253739/ (дата звернення : 08.03.2021).

9. Руководство пользователя STATISTICA.doc : веб-сайт. URL : http[s://www.twirpx.com/file/193355/](http://www.twirpx.com/file/193355/) (дата звернення : 28.03.2021).

10. Электронный ученик по статистике. StatSoft Statistica : веб-сайт. URL :<http://statsoft.ru/home/textbook/> default.htm/ (дата звернення : 28.03.2021).

11. Laukhin D., Beketov O., Rott N., Schudro A. The Elaboration of Modernized Technology of Controlled Rolling Directed at the Formation of High Strengthening and Viscous Qualities in HSLA Steel. *Solid State Phenomena*. 2019. Vol. 291. Рp 13−19.

12. Волченко В. Н. Сварка и свариваемые материалы : справочник. Т. 1. 1991.

13. Глизманенко Д. Л. Сварка и резка металлов : учеб. пособ.; изд. 5-е перераб. Москва : Металлургия, 1984. 448 с.

14. Алексеев Е. К., Алексеев К. Е., Мельник В. И. Сварочное дело. Москва : Госстройиздат, 1959. 326 с.

15. Соколов Е. В. Справочник по сварке. Москва : Машгиз, 1962. 556 с.

16. Винокуров В. А. Сварные конструкции. Механика разрушения и критерии работоспособности : учеб. пособ. Под ред. Б. Е. Патона. Москва : Машиностроение, 1996. 576 с.

#### **REFERENCES**

1. *Faktornij analiz : veb-sajt* [Factor analysis : website]. URL :<http://ieee.tpu.ru/system/factor.html/> (date of access : 20.03.2021). (in Russian).

2. *Faktornyj analiz, ego vidy i metody. Faktornij analiz : veb-sajt* [Factor analysis, its types and methods. Factor analysis : website]. URL : https://afdanalyse.ru/publ/finansovyj\_analiz/1/faktornyj\_analiz\_1/11-1-0-42/ (date of access : 20.03.2021). (in Russian).

3. *Matematicheskie metody psihologicheskogo issledovaniya. Faktornyj analiz: veb-sajt* [Mathematical methods of psychological research. Factor analysis : website]. URL : https://gymnasium42.ru/stat/Book/Frame-struct/page\_2\_8 frame.htm/ (date of access : 22.03.2021). (in Russian).

4. *Faktornyj analiz : etapy, trebovaniya i oblast primeneniya. Lekcij.doc : veb-sajt* [Factor analysis : stages, requirements and scope. Lectures. doc: website]. URL : https:/[/www.google.com/url?sa=t&rct=j&q=&esrc=](http://www.google.com/url?sa=t&rct=j&q&esrc) s&source=web&cd=&cad=rja&uact=8&ved=2ahUKEwj10eqaxOnvAhXl-yoKHaloDOAQFjAAegQIAxAD&url=https %3A%2F%2Fbmstu.ru%2Fps%2F~krasnikovskiy%2Ffileman%2Fdownload%2F%25D0%259C%25D0%259D%25D 0%259E%25D0%2593%25D0%259E%25D0%259C%25D0%2595%25D0%25A0%25D0%259D%25D0%25AB%252 %25B9%25D1%2581%25D1%2582%25D0%25B2%25D0%25B8%25D1%258F.pdf&usg=AOvVaw1TruD91ijpSx2A i4sioBWo (date of access : 22.03.2021). (in Russian).

5. *Kratkaya istoriya faktornogo analiza. Konspekt lekcij ISU.doc : veb-sajt* [A brief history of factor analysis. ISU.doc lecture notes : website]. URL : https://studfile.net/preview/7417658/page:12 (date of access : 10.03.2021). (in Russian).

6. *Kratkaya istoriya faktornogo analiza. Studopediya : veb-sajt* [A brief history of factor analysis. Studopedia : website]. URL : https://studopedia.ru/2\_3121\_kratkaya-istoriya-faktornogo-analiza.html (date of access : 15.03.2021). (in Russian).

7. *Kak ispolzuetsya faktornyj analiz. Kak sdelat faktornyj analiz v statistike 6. Mebelsotis: veb-sajt* [How factor analysis is used. How to do factor analysis in statistics 6. Mebelsotis: website]. URL : https://mebelsotis.ru/kakispolzuetsya-faktornyi-analiz-faktornyi-analiz-vyruchki-v-excel-eto (date of access : 28.03.2021). (in Russian).

8. *Vvedenie v faktornyj analiz v Python : veb-sajt* [Introduction to Factor Analysis in Python : website]. URL : https://ichi.pro/ru/vvedenie-v-faktornyj-analiz-v-python-116625965253739 (date of access : 28.03.2021). (in Russian).

9. *Rukovodstvo polzovatelya STATISTICA.doc : veb-sajt* [STATISTICA.doc user manual : website]. URL : htt[ps://ww](http://www.twirpx.com/file/193355/)w.[twirpx.com/file/193355/](http://www.twirpx.com/file/193355/) (date of access : 28.03.2021). (in Russian).

10. *Elektronnyj uchenik po statistike. StatSoft Statistica : veb-sajt* [Electronic student in statistics. StatSoft Statistica : website]. URL : <http://statsoft.ru/home/textbook/default.htm> (date of access : 28.03.2021). (in Russian).

11. Laukhin D., Beketov O., Rott N. and Schudro A. The Elaboration of Modernized Technology of Controlled Rolling Directed at the Formation of High Strengthening and Viscous Qualities in HSLA Steel. *Solid State Phenomena*. 2019, no. 291, pp. 13−19.

12. Volchenko V.N. *Svarka i svarivaemye materially : spravochnik. T. 1* [Welding and materials to be welded : directory. Vol. 1]. 1991. (in Russian).

13. Glizmanenko D.L. *Svarka i rezka metallov : ucheb. posob. Izd. 5-e pererabotannoe* [Welding and cutting of metals : textbook. Manual. ed. 5th revised]. Moscow : Metallurgiya Publ., 1984, 448 p. (in Russian).

14. Alekseev E.K., Alekseev K.E. and Melnik V.I. *Svarochnoe delo* [Welding business]. Moscow : Gosstrojizdat Publ., 1959, 326 p. (in Russian).

15. Sokolov E.V. *Spravochnik po svarke* [Welding handbook]. Moscow : Mashgiz Publ., 1962, 556 p. (in Russian).

*16.* Vinokurov V.A. *Svarnye konstrukcii. Mehanika razrusheniya i kriterii rabotosposobnosti : ucheb. posob.* [Welded structures. Fracture mechanics and performance criteria : textbook]. Manual. B.E. Patona. Moscow : Mashinostroenie Publ., 1996, 576 p. (in Russian).

Надійшла до редакції: 15.05.2021.